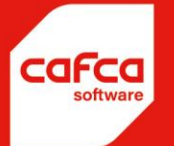

# Informations sur formations de Cafca Software

Ici nous donnons une image dont nous divisons les cours de formation phase par phase. Au cours d'une formation d'une demijournée, plusieurs phases peuvent être abordées successivement, partiellement ou pas du tout.

Cela dépend des modules achetés et de vos priorités.

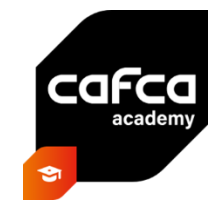

#### Les phases de formation pour la version de **Cafca Software Windows** :

#### **Formation phase 1: Données de base, Bibliothèque et Relations**

- Créer des fichiers de bases comme les employés, tables auxiliaires, paramètres générales, etc.
- Importer des listes de prix avec le module Cafca Catalog Builder.
- Entretenir des listes de prix avec le module Cafca Catalog Builder.
- Créer et entretenir un catalogue maître (si nécessaire).
- Créer une bibliothèque de main d'œuvre, Matériel et sous-traitance.
- Créer une bibliothèque d'éléments (articles composées).
- Une image générale et l'importance de matériau, main d'œuvre, Matériel, sous-traitance et éléments.
- Créer une fichier de relations (clients, fournisseur, sous-traiteurs, prospects, etc.).

#### **Formation phase 2: Calcul, Offre et Préparation de travail**

- Traitement d'un concours.
- Créer d'offres à base des scénarios différentes (état de mesure, modèle d'offre, offre partiront de scratch).
- Suivi d'offre et de vente
- De l'offre à l'ordre de projet.
- Préparation d'achat à base d'offre (concours et commander de matériau).

#### **Formation phase 3: gestion de stock et états d'avancement**

- Créer d'une liste de stock avec la bibliothèque.
- Modifier les quantités en stock (à main, avec documents ou scanning).
- Préparation de travail (concours, commander et réservations de stock).
- Réception de matériau.
- Gestion d'états d'avancement

### **WWW.CAFCA.BE**

**CAFCA NV** BE0471.680.811 **Rembert Dodoensstraat 45** 3920 Lommel

011 55 40 10 info@cafca.be

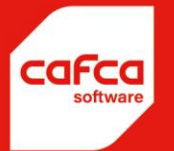

#### **Formation phase 4: planification d'entretien, bordereaux de travail et factures**

- Créer d'une planification d'entretien.
- Créer et gérer les bordereaux de travail pour projets et travaux de service.
- Créer des factures de vente à base d'autres document (BdT, Bon de livraison, Offre, Etat d'avancement, etc.)
- Dashboard facturation et triage des factures.
- Gestion de paiement et des clients (pointage de paiement et rappels).
- Gestion des factures d'achat (contrôle à base de 3 étapes).

#### Les phases de formation pour la version **Cafca Software Cloud** :

#### **Formation phase 1: Données de base, Bibliothèque et Relations**

- Créer des fichiers de bases comme les employés, tables auxiliaires, paramètres générales, etc
- Import de matériau à une liste de prix par grossiste grâce au lien avec eux.
- Entretenir des prix.
- Créer d'une table avec les articles de main d'œuvre.
- Créer en entretenir d'une table avec des éléments (articles composées).
- Créer d'un fichier de relation (clients, fournisseurs, sous-traiteurs, prospects, etc.).

#### **Formation phase 2: Calcul, Offre et Projet**

- Créer d'offres à bases des scénarios différentes (état de mesure, modèle d'offre, offre partiront de scratch).
- Comprendre les offres et faire de bons calculs.
- Envoyer l'offre avec texte accompagnante et champs d'insertion inclus.
- Caractériser l'offre.
- Paramétriser et coloriser la table d'offre.
- Transférer l'offre au projet et finaliser avec des données pertinentes.
- Transférer l'offre aux DigaBons (bordereaux de travail) et à la facture.
- Liste de matériau à base d'offre (+ transfert au panier de quelques grossistes).

#### **Formation phase 3: Planification de travail**

- Créer de(s) bord(s) de planification.
- Paramètres d'un Digabon (beaucoup possibilités)
- Paramétriser la table de DigaBon.
- Créer des DigaBon pour les projets ou les tâches de service.
- Créer des DigaBon en DigaPlanning.
- Créer des rendez-vous en DigaPlanning.
- Paramétriser la salle d'attente en DigaPlanning.
- Traîtement de toutes parties d'un DigaBon.
- Façons de facturer un DigaBon.
- L'importance des DigaBons pour le suivi d'un projet.

# WWW.CAFCA.BE

**CAFCA NV** BE0471,680,811 **Rembert Dodoensstraat 45** 3920 Lommel

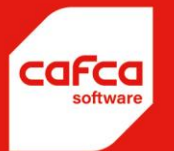

#### **Formation phase 4: Factures**

- Créer une table de factures.
- Paramétriser le numéro de facture.
- Faire une facture.
- Pointer une facture.
- Envoyer une facture avec texte accompagnante et les champs d'insertion inclus.
- Envoyer les factures au bureau ou logiciel de comptabilité.
- L'importance des factures pour le suivi d'un projet.

#### **Formation phase 5: Gestion d'entretien**

- Créer une table des installations à entretenir (HVAC et alarme).
- Paramétriser la table.
- Traîtement de toutes parties d'une installation.
- Les données les plus importantes d'obtenir une attestation préremplie.
- Créer un plan d'entretien par installation.
- Les opportunités d'un grand plan d'entretien, dont :
	- o Créer des DigaBons.
	- o Créer et envoyer un émail d'avertissement pour un entretien.
	- Créer un DigaBon dont sélectionner une Installation.
- Créer un dossier par Installation d'une façon organique (par l'utilisation du logiciel).

#### **Formation phase 6: gestion de stock**

- Plusieurs magasins avec des endroits de stock.
- Créer une table des articles en stock avec la bibliothèque ou le panier du webshop.
- Paramétriser la table.
- Diminuer ou augmenter les quantités en stock d'une façon efficace.
- Liste des quantités sous minimum.
- Planification de matériaux (du demande jusqu'à enregistré).

#### **Formation phase 7: DigaRegistration**

- Principe de "pointer" en module "Pointeuse" direct (par employés).
- Principe de "pointer" en app "Webuur" ou dans la camionnette avec un clé (par techniciens, monteurs et sous-traiteurs)
- L'importance des projets pour le suivi des heures par projet mais aussi pour la sécurité sociale et checkin@work.
- La visualisation en interprétation des pointages dans une table claire.
- La gestion de cette table.
- Transfert des données de cette table au module "Pointeuse" d'obtenir uns résumé pour l'administration salariale.

# **WWW.CAFCA.BE**

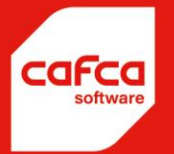

#### **Formation phase 8: Apps**

- Paramétriser et apprendre les 2 apps :
	- o DigaBon App
	- o Webuur app

#### **Prix formations :**

- (1 Formation chez le client: 500 €/demi-jour (\*), déplacements inclues.
- (2 Formation en régie chez le client: 125 €/heure en 1 €/kilomètre.
- (3 Formation à distance ou chez Cafca : 500 €/2 demi-jours (\*).
- (4 Formation à distance ou chez Cafca en régie : 110 €/heure.
- $(*)$  1 demi-jour = 3 heures.

#### **Conditions d'annulation :**

200 € en cas d'annulation moins que 7 jours calendrier avant la formation.

#### **Les professeurs :**

Stijn Kog pour les clients Néerlandophones et Steve Rayen pour les clients Francophones.

#### **Date de formation et la durée :**

La date de formation est toujours comme convenu avec le professeur qui vous contactera. La durée d'un demi-jour est 3 heures, généralement de 9.00h-12.00h ou 13.00h-16.00h.

Pour plus d'informations sur les cours de formation de la **Cafca Software Academy**, consultez le site [https://www.cafcasoftware.be/fr-be/formations.](https://www.cafcasoftware.be/fr-be/formations)

Vous y trouverez également tous **les manuels, les vidéos d'instruction** et **les webinaires**.

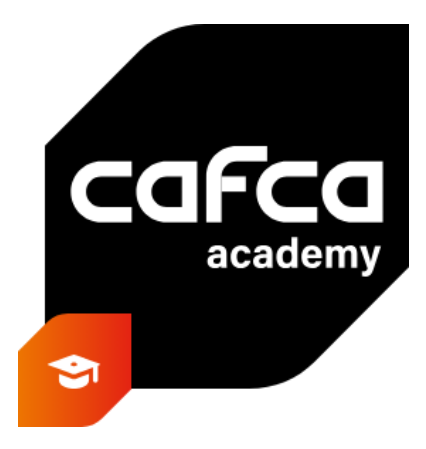

### **WWW.CAFCA.BE**

**CAFCA NV** BE0471,680,811

**Rembert Dodoensstraat 45** 3920 Lommel

011 55 40 10 info@cafca.be